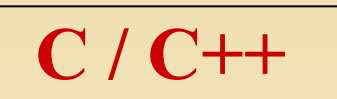

### **Массивы**

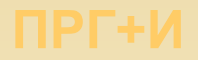

### Практическое занятие

Передача массивов как параметров в Функции

Имеется три способа объявления формального параметра функции определяющего массив.

```
1. Он может быть объявлен как массив:
\#include \lestdio.h>
```

```
void display(int num[10])
```

```
{ int i;  for (i=0; i<10; i++) printf ("%d", num[i]); }<br>int main (void) /* вывод чисел */
```

```
{ int t [10], i;
```

```
for (i=0; i<10; ++i) t[i]=i;
```

```
display(t);
```

```
return 0;
```
2. Следующий способ объявляет параметр как безразмерный массив void display(int num[])

```
{ int i; for (i=0; i<10; i++) printf("%d", num[i]); }
```
где num объявлен как целочисленный массив неизвестного размера. Поскольку Си не предоставляет проверку границ массива, настоящий размер массива не имеет никакого отношения к параметру (но, естественно, не к программе).

3. Последний способ, которым может быть объявлен num, - это наиболее типичный способ, применяемый при написании профессиональных программ, через указатель, т.е. переменную хранящую адрес первого байта массива в оперативной памяти.

### **Массивы Практическое занятие Выполнить С \ С++**

**Ввести c клавиатуры двумерный массив целых чисел размерностью 5х5.**

**Вывести на печать разность сумм элементов главной и побочной диагоналей матрицы.** 

**Главная диагональ матрицы проходит от левого верхнего угла (элемента) матрицы к правому нижнему.** 

**Побочная диагональ матрицы проходит от правого верхнего угла (элемента) матрицы к левому нижнему.** 

**Оформить вычисление суммы элементов диагонали как функцию.** **Ввести c клавиатуры двумерный массив целых чисел размерностью 2х2 .**

**Вывести на печать определитель матрицы порядка.** 

**Определитель матрицы,**  детерминант [determinant] **число, соответствующее матрице и полученное путем ее преобразования по определенному правилу.**

**Для матрицы 2-го порядка – это: detA=**  $a_{11} \cdot a_{22} - a_{12} \cdot a_{21}$ 

**Оформить вычисление определителя через процедуру.**

## МАССИВЫ. Сортировка Создать функцию

#### Практическое занятие: сортировка и слияние двух массивов (на языке С) используя функции выборочной сортировки и слияния целочисленных массивов

// Сортировка мас. целых чисел выборочн. методом  $\#include$   $\leq$   $\leq$  $\#include \leq conio.h>$ #define sz 5 // размерность массива void main ()  $\{$  int a[sz]; // массив целых чисел int i; // № элем., от которого ведется поиск мин. элем. **int min;** // № мин. элем. в части мас. от і до конца мас.  $int \, i$ ; //  $N$  элемента сравниваемого с мин.  $int \, but;$  // буфер, исп. при обмене элементов массива int  $k$ ; // индекс для ввода и вывода **printf** ("\пВведите в одной строке %i", sz); printf (" целых чисел и нажмите Enter\n");  $\text{print}$  (" $\ge$ "); for (k=0; k<sz; k++) scanf ("%i", &a[k]); // Сортировка for  $(i = 0; i < sz-1; i++)$  $\left\{\right.$  // Поиск мин. элем. в части мас. от a[i] до a[sz] min = i; for  $(j = i+1; j < sz; j++)$ if  $(a[j] < a/min)$  min = j; // Меняем местами a[min] и a[i]  $\text{buf} = \text{a[i]}$ ;  $\text{a[i]} = \text{a[min]}$ ;  $\text{a[min]} = \text{buf}$ ; // Цикл сортировки закончен // Вывод отсортированного массива printf ("Отсортированный массив\n"); for  $(k = 0; k \leq sz; k++)$  printf ("%i", a[k]);

 $C/C++$ 

Формат описания Функции: **[КЛАСС] <B03BP ТИП>** <имя функции> [(тип1 имя формального параметра1, ..., типN имя формального параметраN) [throw (исключения)]

<тело функции >

Формат вызова Функции: <Имя\_функции> ([фактич\_параметр1, ..., фактич\_параметрN]);

### **МАССИВЫ. Сортировка**<br>+ Выборочной сортировки И+ПРГ  $C \setminus C++$

Практическое занятие: сортировка и слияние двух массивов (на языке С)

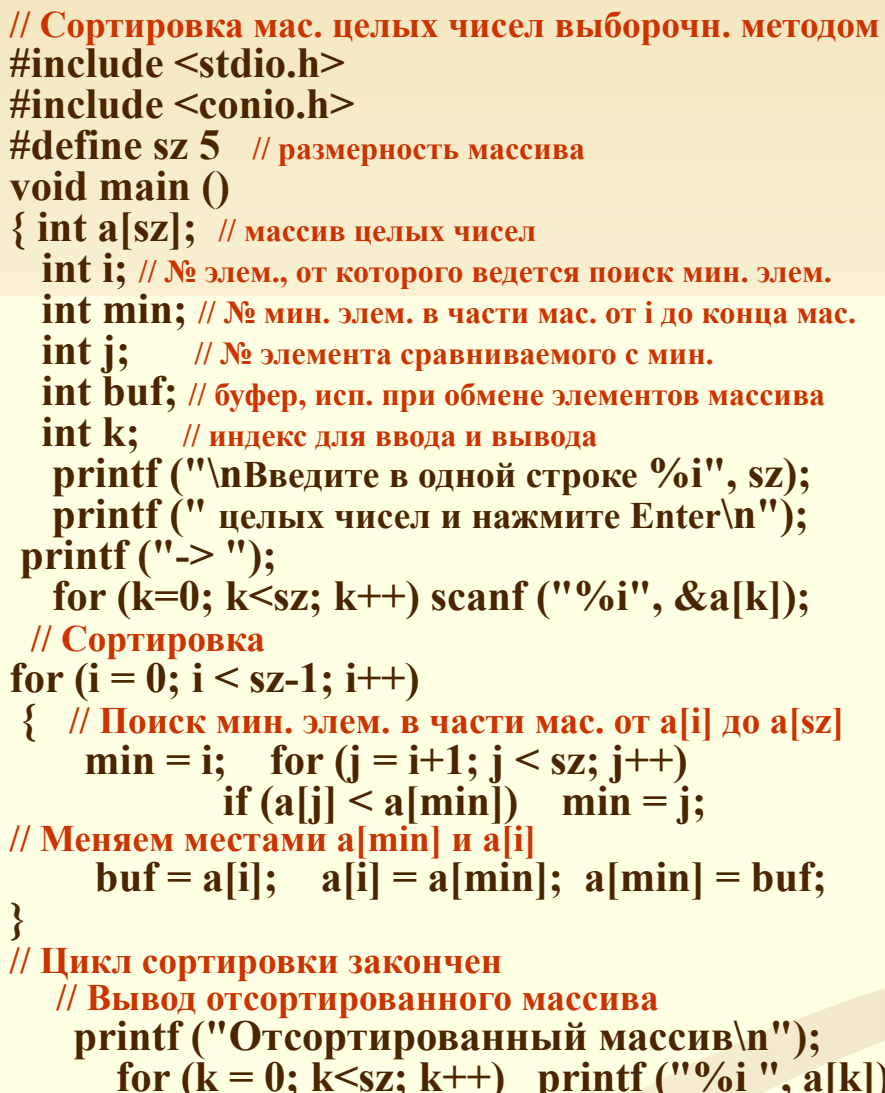

void direct sort (int a[sz]) // Функция выборочной сортировки массива целых чисел по возрастанию

int i; // № элем., от которого ведется поиск мин. элем. int numin; // № минимального элемента  $int$  j; // № элемента сравниваемого с минимальным  $int \, but;$  // буфер, исп. при обмене элементов массива

for 
$$
(i = 0; i < sz-1; i++)
$$

```
// Поиск мин. элемента в части массива от a[i] до a[sz-1]
   numin = i;for (j = i+1; j < sz; j++)if (a[j] < a[numin])numin = j;// Меняем местами a[numin] и a[i]
 buf = a[i];a[i] = a[numin];a[numin] = buf;
        // цикл сортировки закончен
```
### $C \setminus C++$

# **МАССИВЫ. Сортировка**

отсортированных массивов Практическое занятие: сортировка и слияние двух массивов (на языке С) используя функции выборочной сортировки и слияния целочисленных массивов

#include <stdio.h> // Слияние двух упорядоченных массивов

 $\#$ include  $\le$ conio.h>

#define SZ 5 //Размер исходных массивов void main $()$  $int a[SZ], b[SZ];$ // исходные массивы int c[SZ\*2];  $\frac{1}{2}$  Maccub-persylistral  $int k,i,m;$  // индексы массивов a, b и c printf ("Слияние двух упорядоченных массивов в **один**, \n"); printf ("ввод элементов через пробел, завершение:  $\hat{\mathbf{E}}$ nter\n"); printf ("\пВведите первый массив %i  $\rightarrow$ ", SZ); For  $(k=0; k< SZ; k++)$  scanf ("%i", &a[k]);<br>printf ("Введите второй массив %i -> ", SZ); scanf  $("%i", \&b[i]);$ for  $(i=0; i< SZ; i++)$  $k=i=m=0$ :  $\text{do} \quad \{ \text{ if } (\text{a[k]} < \text{b[i]})$  $c[m++]=a[k++]$ ; else if  $(a[k] > b[i])$   $c[m++] = b[i++];$ else {  $c[m++]=a[k++]$ ;  $c[m++]=b[i++]$ ; } } while  $((\vec{k} < \vec{SZ}) \& \& (\vec{i} < \vec{SZ})$ ; while  $(k \leq SZ)$  /\* есть элем. массива А не переписанные  $B C^*/$  $c[m++] = a[k++];$ while  $(i \leq SZ)$  /\* есть элементы В не переписанные в  $C^*$  $c[m++] = b[i++];$ printf("Массив-результат: \n"); for  $(i=0; i<2*SZ; i++)$  printf ("%i", c[i]); printf("\пДля завершения работы нажмите Enter\n");  $getch()$ ; }

Формат описания Функции:  $\vert$ класс $\vert$  <br/>SBO3BD ТИП> <имя функции> [(тип1 имя формального параметра1, ..., типN имя формального параметраN) [throw (исключения)]

<тело функции >

Формат вызова Функции: <Имя функции> ([фактич\_параметр1, ..., фактич\_параметрN]);

## $C \setminus C++$

# МАССИВЫ. Сортировка

#### отсортированных массивов

Практическое занятие: сортировка и слияние двух массивов (на языке С) используя функции выборочной сортировки и слияния целочисленных массивов

#include <stdio.h> // Слияние двух упорядоченных массивов

 $\#$ include  $\le$ conio.h>

#define SZ 5 //Размер исходных массивов void main $()$  $int a[SZ], b[SZ];$ // исходные массивы int  $c[SZ^*2]$ ; // массив-результат int k,i,m; // индексы массивов а, b и с printf ("Слияние двух упорядоченных массивов в **ОДИН**, \n"); printf ("ввод элементов через пробел, завершение:  $\overline{\text{Enter}}(n'')$ ; printf (" $n$ Bведите первый массив %i -> ", SZ); For  $(k=0; k< SZ; k++)$  scanf ("%i", &a[k]);<br>printf ("Введите второй массив %i -> ", SZ); scanf  $("%i", \&b[i]);$ for  $(i=0; i< SZ; i++)$  $k=i=m=0$ : do { if  $(a[k] < b[i])$   $c[m++] = a[k++];$ else if  $(a[k] > b[i])$   $c[m+1] = b[i+1];$ else {  $c[m++]=a[k++]$ ;  $c[m++]=b[i++]$ ; } } while  $((\vec{k} < \vec{SZ}) \& \& (\vec{i} < \vec{SZ})$ ; while  $(k \leq SZ)$  /\* есть элем. массива А не переписанные  $B C^*/$  $c[m++] = a[k++];$ while  $(i \leq SZ)$  /\* есть элементы В не переписанные в  $\mathbb{C}^*$ /  $c[m++] = b[i++];$ printf("Массив-результат: \n"); for  $(i=0; i<2*SZ; i++)$  printf ("%i", c[i]); printf("\пДля завершения работы нажмите Enter\n");  $getch()$ ; }

void mas split (int a[sz], int  $b$ [sz], int  $c$ [sz\*2]) /\* Функция слияния двух упорядоченных по возрастанию массивов целых чисел в один  $*/$  $int k$ ,  $im$ ; // индексы массивов а, b и с  $k=i=m=0$ : do { if  $(a[k] < b[i])$  $c[m++] = a[k++];$ else if  $(a[k] > b[i])$  $c[m++]=b[i++]$ ; else  $\{c[m++]=a[k++];\}$  $c[m++]=b[i++];$ while  $((k < sz) \& \& (i < sz));$ while (k<sz) //есть элем. мас. а не переписанные в с  $c[m++] = a[k++];$ while  $(i < sz)$  // есть элементы b не переписанные в с  $c[m++] = b[i++]$ :  $\mathbf{\}$ 

# МАССИВЫ. Сортировка

Практическое занятие: сортировка и слияние двух массивов (на языке С) используя функции выборочной сортировки и слияния целочисленных массивов

#### Функции:

}

void direct sort (int a[sz]) // Функция выборочной сортировки массива целых чисел по возрастанию

int i; // № элем., от которого ведется поиск мин. элем. int numin; // № минимального элемента  $int$  is // № элемента сравниваемого с минимальным int buf: // буфер, исп. при обмене элементов массива

for  $(i = 0; i < sz-1; i++)$ 

 $C \setminus C++$ 

// Поиск мин. элемента в части массива от a[i] до a[sz-1]

 $numin = i;$ for  $(j = i+1; j < sz; j++)$ if  $(a[j] < a[numin])$  $numin = j;$ // Меняем местами a[numin] и a[i]  $\mathbf{buf} = \mathbf{a[i]};$  $a[i] = a[numin];$  $a$ [numin] = buf; // цикл сортировки закончен void mas split (int a[sz], int b[sz], int c[sz\*2]) /\* Функция слияния двух упорядоченных по возрастанию массивов целых чисел в один \*/

 $int k, i, m;$ // индексы массивов а, b и с  $k=i=m=0$ ; do { if  $(a[k] < b[i])$  $c[m++] = a[k++];$ else if  $(a[k] > b[i])$  $c[m++]=b[i++]$ ; else  ${c[m++]=a[k++]};$  $c[m++]=b[i++];$ while  $((k < sz) \& \& (i < sz));$ 

while  $(k \leq sz)$  //есть элем. мас. а не переписанные в с  $c[m++] = a[k++];$ while  $(i < sz)$  // есть элементы b не переписанные в с  $c[m++] = b[i++]$ :

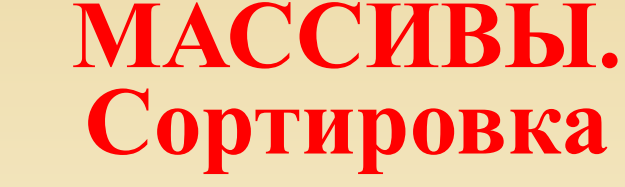

**C \ С++**

### **И+ПРГ**

**Практическое занятие: сортировка и слияние двух массивов (на языке С) используя функции выборочной сортировки и слияния целочисленных массивов Головная программа:**

#### **void main()**

**/\* Ввод двух целочисленных массивов, сортировка обеих массивов и слияние этих массивов в третий массив \*/**

**{ int a[sz], b[sz]; // исходные массивы целых чисел**

 **int c[sz\*2]; // массив-результат**

 **int d, l, n; // индексы массивов A, B и C**

 **srand(time(NULL));**

**printf ("Сортировка и слияние двух упорядоченных по возрастанию массивов в один,\n");**

**// Ввод первого массивa целых чисел**

 **for**  $(d = 0; d < sz; d++)$   $a[d] = rand() \% 100; //$  **как вариант:** scanf ("%i", &a[d]);  **// Ввод второго массива целых чисел**

 **for**  $(l = 0; l < sz; l++)$  **b** $[l] = rand()$  % 100; // **как вариант:** scanf ("%i", &b[l]); direct sort (a);

 **// Вывод отсортированного первого массива printf ("\n Отсортированный первый массив -> "); for**  $(d = 0; d \leq sz; d++)$  printf ("%i", a[d]); direct sort (b);

 **// Вывод отсортированного второго массива**

**printf ("\n Отсортированный второй массив -> ");** for  $(l = 0; \, l < sz; \, l++)$  printf ("%i", b[l]);  **mas\_split (a, b, c);**

 **// Вывод результата слияния двух массивов printf("\n Массив-результат: \n"); for**  $(n = 0; n < 2$ \*sz;  $n++)$  printf ("%i", c[n]); } **Для работы функции srand надо подключать библиотеку time.h; функция rand() находится в библиотеке stdlib.h**